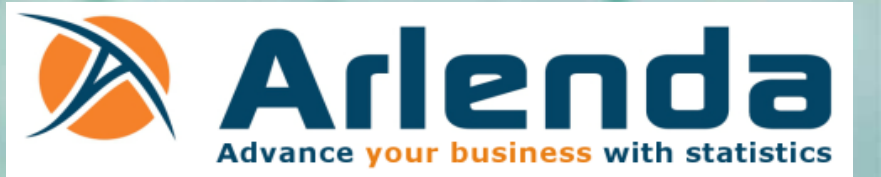

## *How to fit longitudinal data in PROC MCMC ?*

Hennion Maud, [maud.hennion@arlenda.com](mailto:maud.hennion@arlenda.com) Rozet Eric, [eric.rozet@arlenda.com](mailto:eric.rozet@arlenda.com)

Arlenda

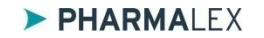

#### **What's the purpose of this presentation**

- Due to continuous monitoring, longitudinal data are generally available during clinical development. A lack of understanding concerning appropriate longitudinal data analysis methods can lead to inappropriate or inefficient analysis (inaccurate results, wrong interpretations, wrong conclusion). **Using simplistic analytic methods can scuttle detection of important signal and effects, even in well-designed and -conducted studies.**
- What I will show you in this presentation:
	- − An easy way to fit longitudinal data for a large pattern of models and variance-covariance structures
	- − How to do it with PROC MCMC
- What I won't show you in this presentation:
	- − A course on Bayesian statistics
	- − A course on longitudinal model

#### **An example of longitudinal data**

- Three treatments are tested on 35 subjects.
- $\blacktriangleright$  For each subject, we have
	- 3 repeated measures across time of Treat\_1 (+ 1 baseline measure)
	- 3 repeated measures across time of Treat\_2 (+ 1 baseline measure)
	- − 3 repeated measures across time of Treat\_3 (+ 1 baseline measure)

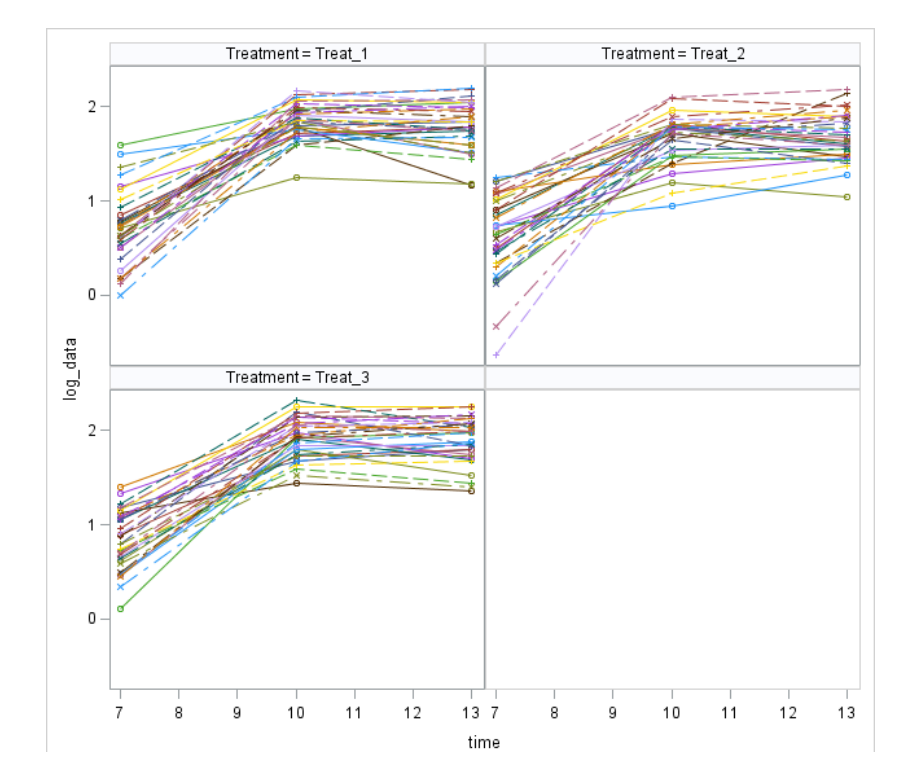

#### **Assumption on the longitudinal data**

Repeated measures of a treatment  $j(i =$ ▶ 1, 2, 3) within a subject  $i$  are correlated.

▶ The treatments are independent.

 $\blacktriangleright$  The observations of a patient are correlated (random effect on the intercept)

$$
R_{ij} = \begin{pmatrix} \sigma^2 & \rho \sigma^2 & \rho^2 \sigma^2 \\ \rho \sigma^2 & \sigma^2 & \rho \sigma^2 \\ \rho^2 \sigma^2 & \rho \sigma^2 & \sigma^2 \end{pmatrix}
$$

$$
R_i = \begin{pmatrix} R_{i1} & \mathbf{0} & \mathbf{0} \\ \mathbf{0} & R_{i2} & \mathbf{0} \\ \mathbf{0} & \mathbf{0} & R_{i3} \end{pmatrix}
$$

$$
V(Y_i) = \begin{pmatrix} \sigma_g^2 & \sigma_g^2 & \sigma_g^2 \\ \sigma_g^2 & \sigma_g^2 & \sigma_g^2 \\ \sigma_g^2 & \sigma_g^2 & \sigma_g^2 \end{pmatrix} + \begin{pmatrix} R_{i1} & \mathbf{0} & \mathbf{0} \\ \mathbf{0} & R_{i2} & \mathbf{0} \\ \mathbf{0} & \mathbf{0} & R_{i3} \end{pmatrix}
$$

$$
\sigma_g^2 = \begin{pmatrix} \sigma_g^2 & \sigma_g^2 & \sigma_g^2 \\ \sigma_g^2 & \sigma_g^2 & \sigma_g^2 \\ \sigma_g^2 & \sigma_g^2 & \sigma_g^2 \end{pmatrix}
$$

#### **Model on longitudinal data – proc mixed**

Let  $Y_i$ , the vector of the observations of patient  $i$ 

$$
Y_i = \boxed{X_i \beta} + \boxed{Z_i b_i} + \epsilon_i
$$

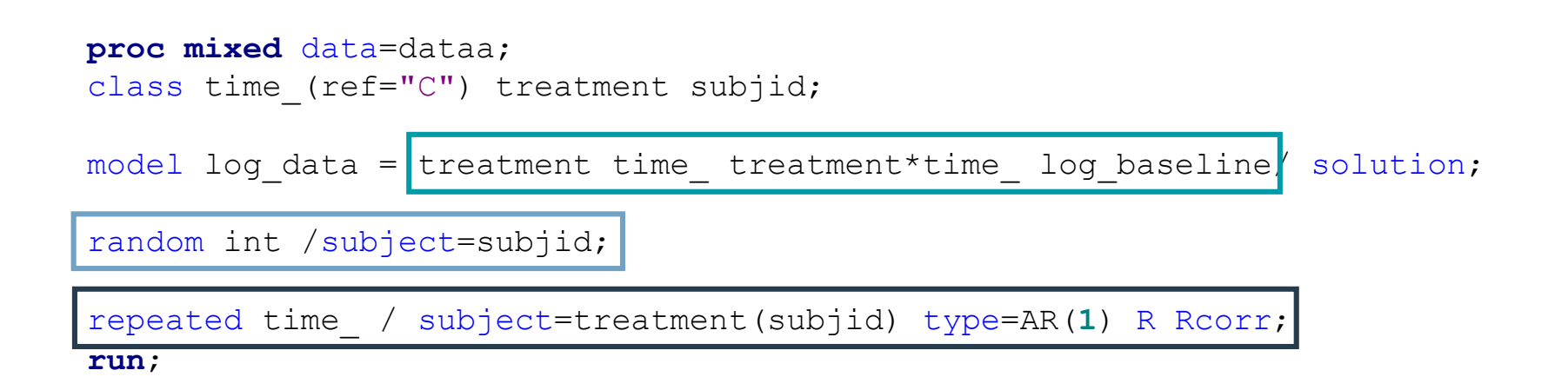

#### **Modeling Joint Likelihood**

- PROC MCMC assumes that the input observations are independent  $\rightarrow$  the joint log-likelihood is the sum of individual log-likelihood functions
- In case of longitudinal data, measures of a patient are not independent.  $\rightarrow$  Measures of a patient follows a multivariate distribution and the joint log-likelihood is the sum of the patient log-likelihood.

#### Two options

- Store all observations from one subject in one row to model the within-subject covariance structure.
- − Create arrays and store all relevant variables (response and covariates) in the arrays. Then, construct the joint log-likelihood for the entire data set instead of for each observation.

### **How to do it in proc MCMC?**

1/ Define the model matrix of the fixed effects

$$
Y_i = \left(X_i \beta + Z_i b_i + \epsilon_i\right)
$$

2/ Specify the matrix of variance

$$
V(Y_i) = \begin{pmatrix} 1 \\ \vdots \\ 1 \end{pmatrix} \sigma_g^2 (1 \quad \dots \quad 1) + R_i
$$

3/ Specify the log-likelihood by incrementing

#### **proc transreg**

beginnodata;

endnodata;

model general(ljointpdf);

#### **Determine the model matrix X**

- As PROC MCMC does not support a CLASS statement, the categorical variables should be changed into dummy variables (0/1).
- In order to simplify the writing of the model equation, the model matrix can be directly  $\blacktriangleright$ computed and used in PROC MCMC.

#### **Determine the model matrix X**

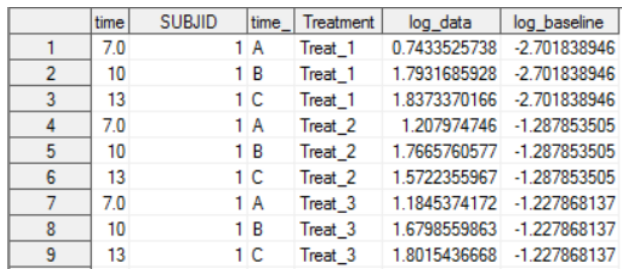

**proc transreg** data=dataa design; model class(treatment time time\*treatment / zero=last); id subjid log data log baseline; output out=model\_matrix\_X(drop=time \_TYPE\_ \_NAME\_); **run**;

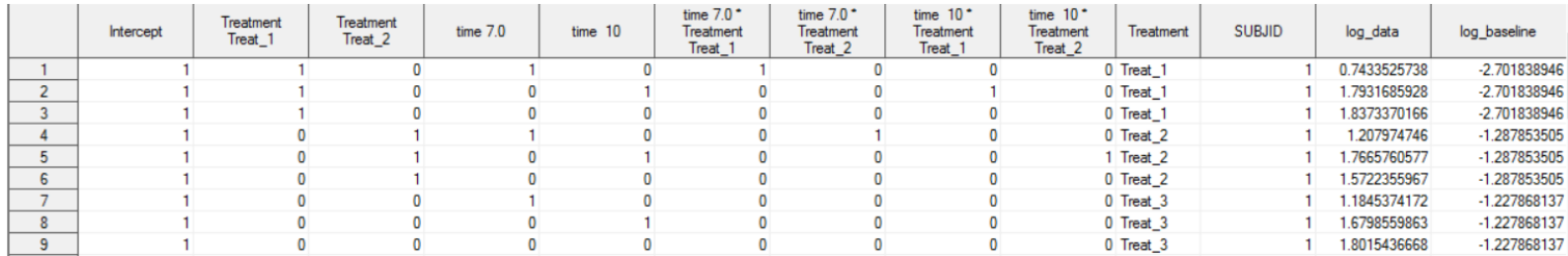

#### **Determine the model matrix X**

In the following, we can just keep the covariates of the model. We store them in the  $\blacktriangleright$ covariates dataset.

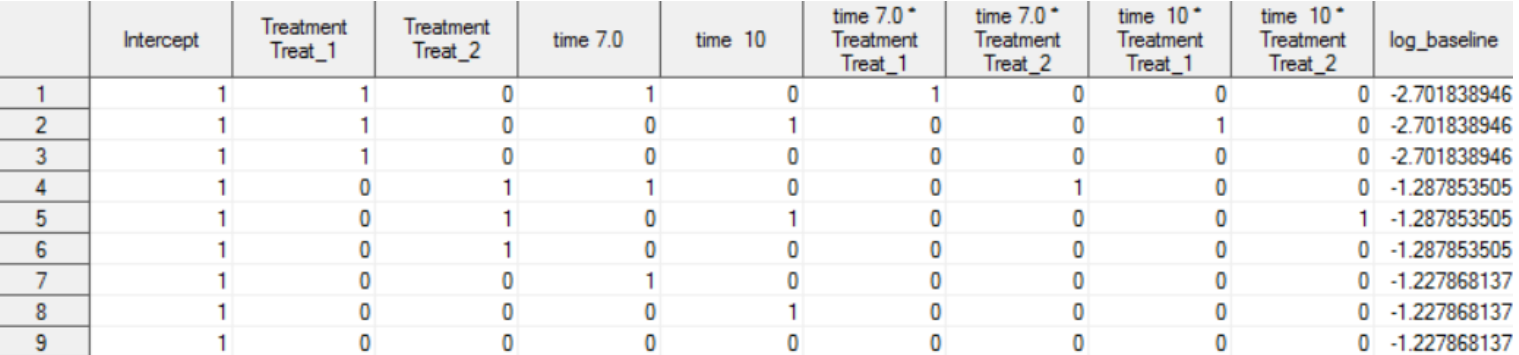

#### **Structure of PROC MCMC**

- **Parameters block:** All the parameters of the model have to be listed with their optional ▶ initial values. If a vector of parameters is used, an array has to be defined before with the array statement.
- **Prior block:** Prior distributions have to be defined for each model parameter defined in the parameters block with the prior statement.
- **Programming statements:** Programming statements to define new parameters or for computation of the likelihood.
- **Model statements:** Specify the likelihood.

### **Structure of PROC MCMC**

- **Parameters block:** All the parameters of the model have to be listed with their optional initial values. If a vector of parameters is used, an array has to be defined before with the array statement.
- **Prior block:** Prior distributions have to be defined for each model parameter defined in the parameters block with the prior statement.
- **Programming statements:** Programming statements to define new parameters or for computation of the likelihood
- **Model statements:** Specify the likelihood.

#### **How to write the model in PROC MCMC**

```
beginnodata;
```

```
call Fillmatrix(VCV, sig2g);
        do k= 0 to 2;
                  do i = 1 to 3;
                      do j = 1 to 3;
                       VCV[i+(k*3),j+(k*3)] = sig2e * rho * *abs(j-i) + sig2q ;end;
              end;
        end;
        call mult(covar, beta, mu);
    endnodata;
        ljointpdf = 0;
        do irec = 1 to &nrec;
         if (first1[irec] = 1) then counter=0;
         counter = counter + 1;
         ytemp[counter] = data[irec];
         mutemp[counter] = mul[irec];if \text{last1}[\text{irec}] = 1\text{ then } \text{lightpdf} = \text{lightpdf} + \text{pdfmvn}(\text{vtemp, mutemp, VCV});
        end;
   model general(ljointpdf);
1
2
3
```
**run**;

#### **How to write the model in PROC MCMC: Variance-Covariance matrix**

- $\triangleright$  STEP 1: Specify the Variance-Covariance matrix for a subject *i*.
- Reminder, each subject has 9 measures (3 by treatment)  $\blacktriangleright$

 $=$ 

$$
V(Y_i) = \begin{pmatrix} 1 \\ \vdots \\ 1 \end{pmatrix} \sigma_g^2 (1 \dots 1) + R_i
$$
  

$$
\begin{pmatrix} \sigma_g^2 & \sigma_g^2 & \sigma_g^2 \\ \sigma_g^2 & \sigma_g^2 & \sigma_g^2 \end{pmatrix} + \begin{pmatrix} R_{i1} & 0 & 0 \\ 0 & R_{i2} & 0 \\ 0 & 0 & R_{i3} \end{pmatrix}
$$
  

$$
\begin{matrix} \text{Variance matrix for} \\ \text{the three measures} = \begin{pmatrix} \sigma^2 & \sigma^2 \rho & \sigma^2 \rho^2 \\ \sigma^2 \rho & \sigma^2 & \sigma^2 \rho \end{pmatrix} \\ \text{for treatment 1} \\ \sigma^2 \rho^2 & \sigma^2 \rho & \sigma^2 \end{matrix}
$$

**How to write the model in PROC MCMC: Variance-Covariance matrix**

The matrix of Variance-Covariance VCV is filled up with  $\sigma_{g}^2$ call Fillmatrix(VCV, sig2g);

Each element of the block diagonal is specified in a loop

```
do k= 0 to 2;
     do i = 1 to 3;
          do j= 1 to 3;
                     VCV[i+(k*3),j+(k*3)] =sig2e * rho**abs(j-i) + sig2g;
          end;
     end;
end;
                                                                     \sigma^2 \sigma^2 \rho \sigma^2 \rho^2\sigma^2\rho \sigma^2 \sigma^2\rho
```
 $\sigma^2 \rho^2 \quad \sigma^2 \rho \quad \sigma^2$ 

#### **How to write the model in PROC MCMC: Fixed effects**

STEP 2: Compute the fixed part of the model (i.e. the mean profile)

$$
Y_i = X_i \beta + Z_i b_i + \epsilon_i
$$

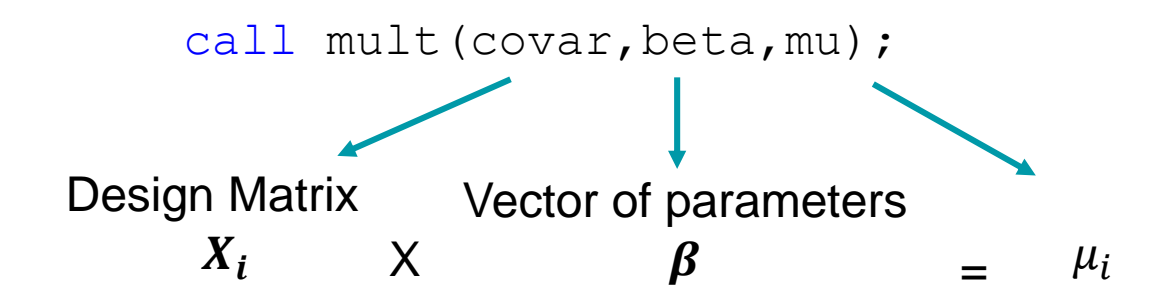

## **How to write the model in PROC MCMC: Log-Likelihood**

```
ljointpdf = 0;
    do irec = 1 to &nrec;
          if (first1[irec] = 1) then counter=0;
          counter = counter + 1;
          ytemp[counter] = data[irec];
          mutemp[counter] = mul[irec];if (last1[irec] = 1) then ljointpdf = ljointpdf + lpdfmvn(ytemp, mutemp, VCV);
    end;
                                                        Y_i \sim mN(\mu_i, VCV_i)
```
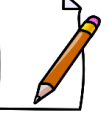

To allow the specification of the likelihood, the **jointmodel** option has to be added in the proc mcmc statement

STEP 3: Compute the log-likelihood

#### $\blacktriangleright$  PHARMALEX

#### **Before fitting the model**

Define arrays and store the data (response variable and covariates)

```
array covar[1] /nosymbols ;
array data[1]/nosymbols;
array first1[1]/nosymbols;
array last1[1]/nosymbols;
```

```
begincnst; 
     rc = read array("recordedsplit1", data," log data");rc = read array("recodedsplit1", first1," first1rc = read_array("recodedsplit1",last1,"last");
     rc = read array("covariates", covar);endcnst;
```
#### **Before fitting the model**

#### List of the model parameters  $\blacktriangleright$

```
array beta[&nvar] ;
array VCV[&nrep,&nrep];
parms sig2e 0.1 ; /*residual*/
parms rho 0.1 ; /*correlation ar1*/
parms sig2g 0.1 ; /*random intercept*/
parms (beta1-beta&nvar) 1;
```
 $\triangleright$  Prior distributions of the parameters

```
prior beta: ~ normal(0,var=1e6);
prior sig2g ~ general(0,lower=0);
prior sig2e ~ general(0,lower=0);
prior rho ~ general(0,lower=0,upper=1);
```
## **Conclusion**

- Longitudinal data are widely used in clinical development.  $\rightarrow$  The appropriate statistical tools have to be used to ensure an efficient analysis of the data.
- In a frequentist approach, popular procedures as PROC MIXED in SAS/STAT software allow to fit longitudinal model.
- In a Bayesian approach, longitudinal data can be fitted with PROC MCMC. The correlation within patient need to handled.
- The methodology shown today allows to fit longitudinal model in a Bayesian way with the  $\blacktriangleright$ following advantages:
	- Large panel of model
	- Structure for the variance within-subject
	- Ease of model writing (Model Matrix)
	- Ease of adaptation
	- Prior distributions on variance components (not on a variance matrix)

# *Thank you for your attention !*

# *Do you have questions?*

Maud Hennion, [maud.hennion@arlenda.com](mailto:maud.hennion@arlenda.com)

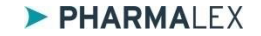